ФИО: Ганеев Винер Вали**фурбОУ** ВО «УФИМ<mark>СКИЙ УНИВЕРСИТЕТ НАУКИ И ТЕХНОЛОГИЙ»</mark> Документ подписан простой электронной подписью Информация о владельце: Должность: Директор Дата подписания: 05.10.2023 09:03:34 Уникальный программный ключ: fceab25d7092f3bff743e8ad3f8d57fddc1f5e66

Утверждено:

на заседании кафедры педагогики и методики дошкольного и начального образования протокол № 4 от 16.11.2022 г. Зав. кафедрой *подписано ЭЦП* /Горная Т.И.

# БИРСКИЙ ФИЛИАЛ УУНиТ ФАКУЛЬТЕТ ПЕДАГОГИКИ

Согласовано: Председатель УМК факультета педагогики  *подписано ЭЦП* /Маштакова Л.Ю.

# **РАБОЧАЯ ПРОГРАММА ДИСЦИПЛИНЫ (МОДУЛЯ) для очной формы обучения**

Живопись. Жанр пейзажа

*Часть, формируемая участниками образовательных отношений*

## **программа бакалавриата**

Направление подготовки (специальность) 44.03.05 *Педагогическое образование (с двумя профилями подготовки)*

> Направленность (профиль) подготовки Начальное образование, Изобразительное искусство

> > Квалификация Бакалавр

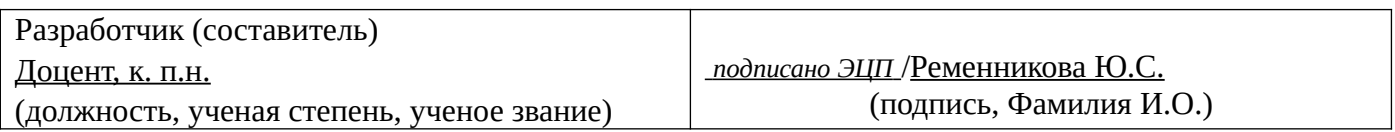

Для приема: 2019-2020 г.

Бирск 2022 г.

Составитель / составители: Ременникова Ю.С.

Рабочая программа дисциплины утверждена на заседании кафедры педагогики и методики дошкольного и начального образования протокол № \_\_\_ от «\_\_\_» \_\_\_\_\_\_\_\_ 20\_\_ г.

Дополнения и изменения, внесенные в рабочую программу дисциплины, утверждены на заседании кафедры \_\_\_\_\_\_\_\_\_\_\_\_\_\_\_\_\_\_\_\_\_\_\_\_\_\_\_\_\_\_\_\_\_\_\_\_\_\_\_\_\_\_\_\_\_\_\_\_\_\_\_\_\_\_\_\_\_\_\_\_\_\_\_\_\_\_\_\_\_\_\_\_\_\_\_\_, протокол №  $\qquad \qquad$  от « $\qquad \qquad$ »  $\qquad \qquad$  20 \_ г.  $3a$ ведующий кафедрой  $/$   $\Phi$ .И.О/ Дополнения и изменения, внесенные в рабочую программу дисциплины, утверждены на заседании кафедры \_\_\_\_\_\_\_\_\_\_\_\_\_\_\_\_\_\_\_\_\_\_\_\_\_\_\_\_\_\_\_\_\_\_\_\_\_\_\_\_\_\_\_\_\_\_\_\_\_\_\_\_\_\_\_\_\_\_\_\_\_\_\_\_\_\_\_\_\_\_\_\_\_\_\_\_, протокол  $N_2$  **d** ot «  $\rightarrow$   $\rightarrow$  20 г. Заведующий кафедрой  $/$   $\Phi$ .И.О/ Дополнения и изменения, внесенные в рабочую программу дисциплины, утверждены на заседании кафедры \_\_\_\_\_\_\_\_\_\_\_\_\_\_\_\_\_\_\_\_\_\_\_\_\_\_\_\_\_\_\_\_\_\_\_\_\_\_\_\_\_\_\_\_\_\_\_\_\_\_\_\_\_\_\_\_\_\_\_\_\_\_\_\_\_\_\_\_\_\_\_\_\_\_\_\_, протокол  $N_2$  \_\_\_\_ от «\_\_\_\_\_» \_\_\_\_\_\_\_\_\_\_\_\_\_\_\_\_ 20 \_ г. Заведующий кафедрой  $\frac{1}{2}$   $\frac{1}{2}$  Дополнения и изменения, внесенные в рабочую программу дисциплины, утверждены на заседании кафедры  $\blacksquare$ протокол  $N_2$  **d** ot **«**  $\rightarrow$  **b** 20  $\rightarrow$  **r.** 

Заведующий кафедрой \_\_\_\_\_\_\_\_\_\_\_\_\_\_\_\_\_\_\_/ \_\_\_\_\_\_\_\_\_\_\_\_\_Ф.И.О/

Список документов и материалов

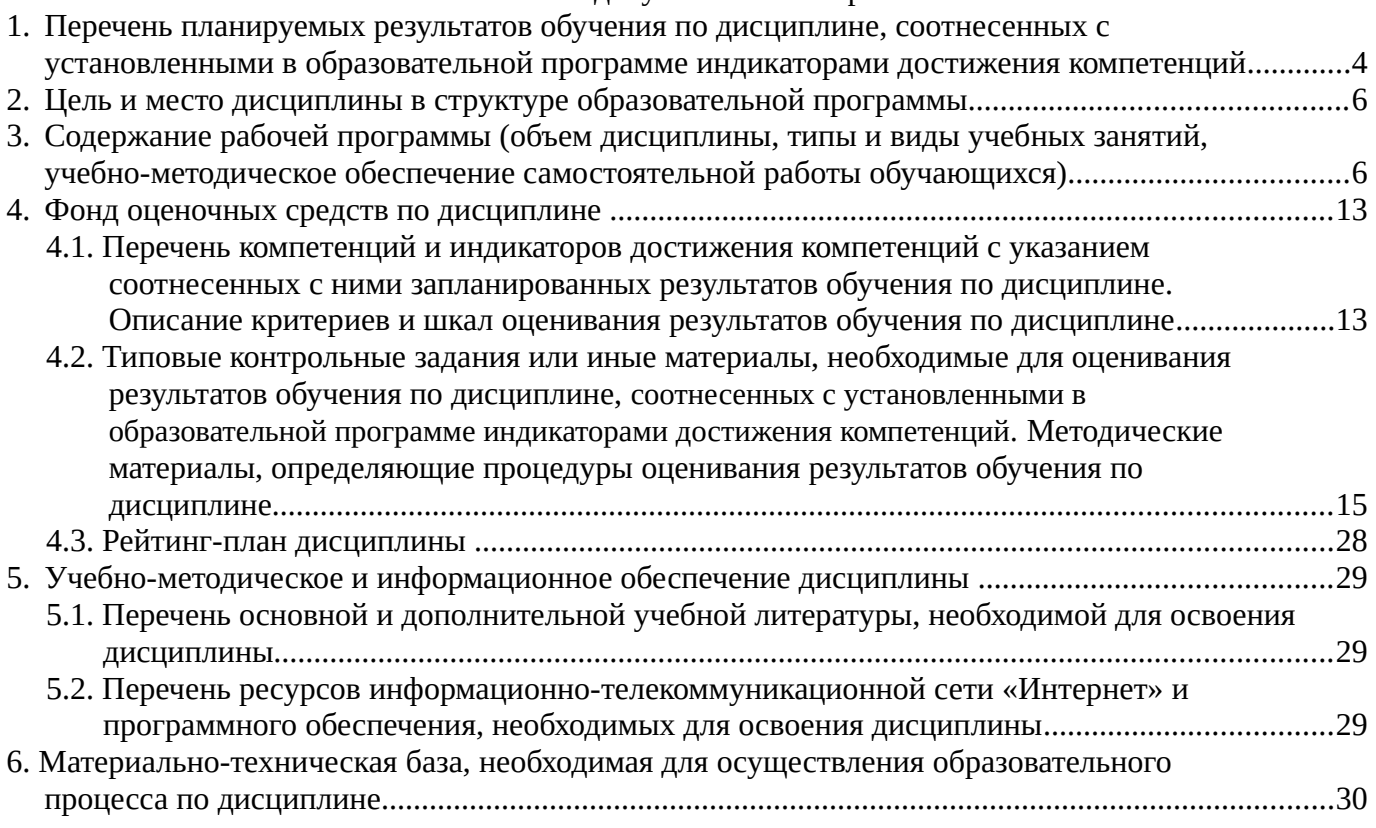

# <span id="page-3-0"></span>**1. Перечень планируемых результатов обучения по дисциплине, соотнесенных с установленными в образовательной программе индикаторами достижения компетенций**

По итогам освоения дисциплины обучающийся должен достичь следующих результатов обучения:

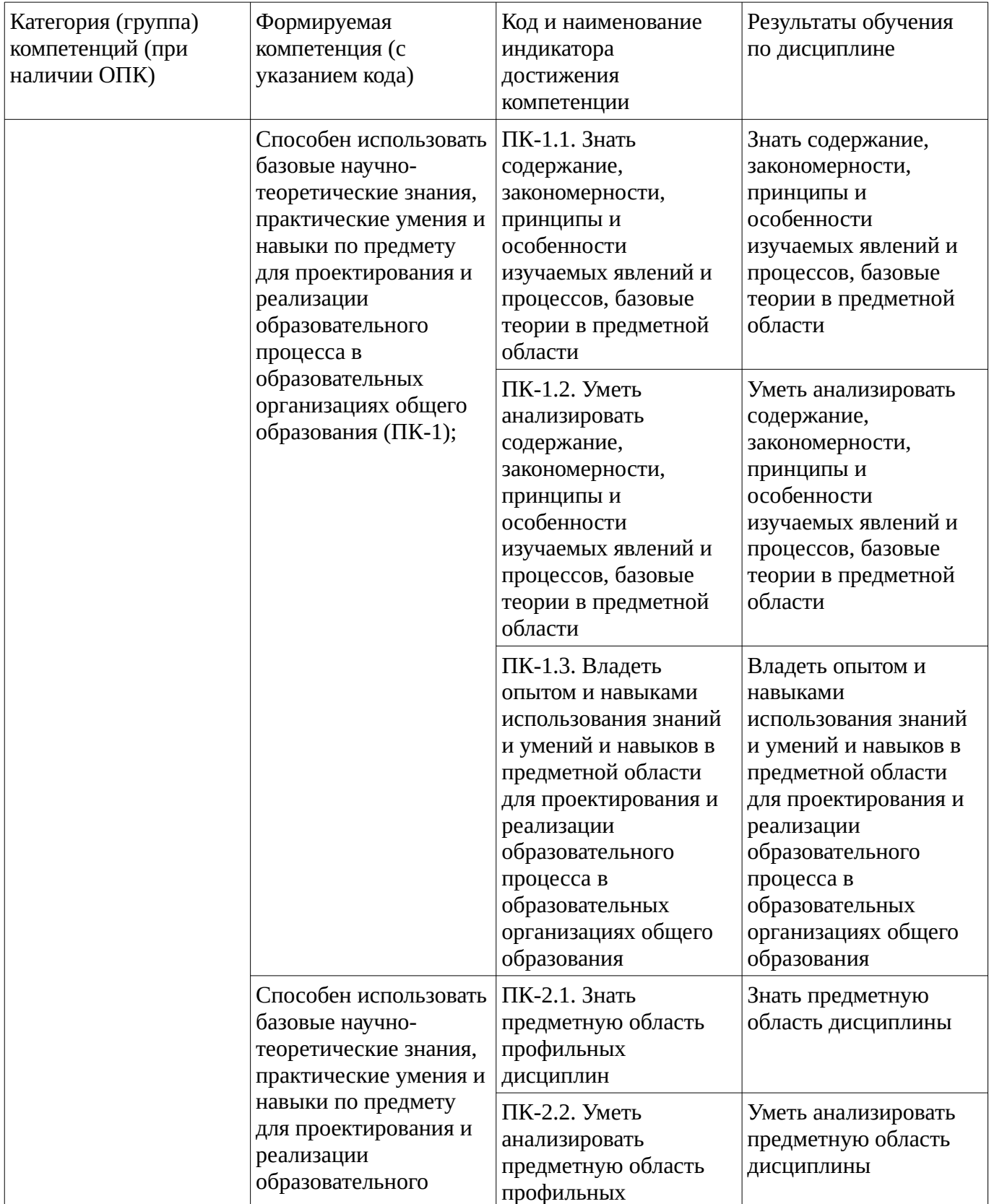

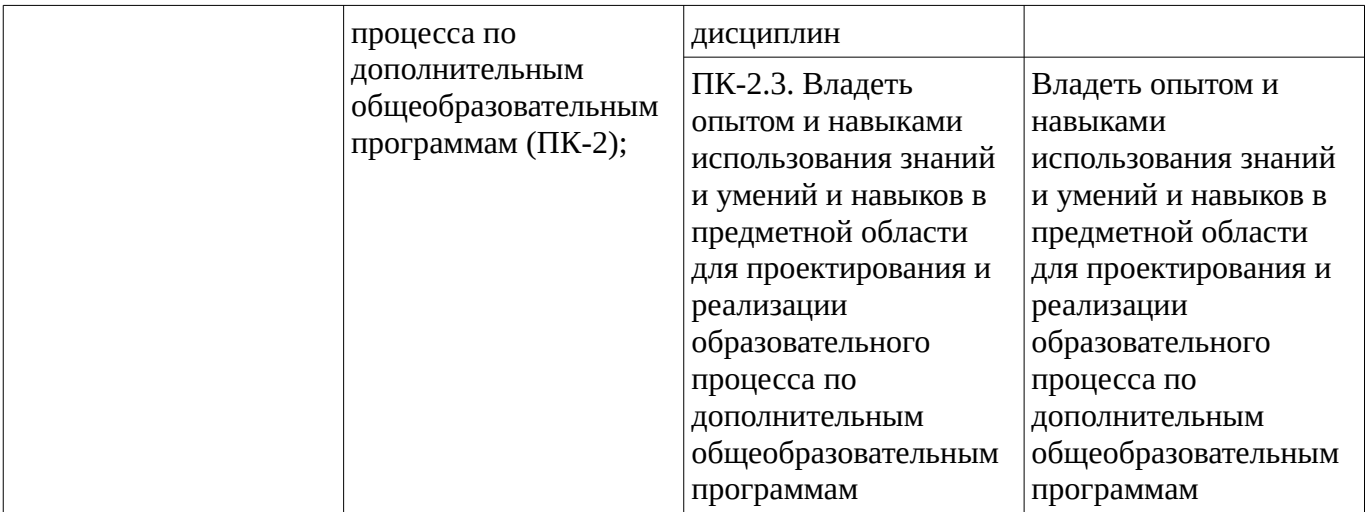

# <span id="page-5-1"></span><span id="page-5-0"></span>**2. Цель и место дисциплины в структуре образовательной программы**

Дисциплина «Живопись. Жанр пейзажа» относится к части, формируемой участниками образовательных отношений.

Дисциплина изучается на  $4$  курсе в  $8$  семестре.

Цель изучения дисциплины: формирование у студентов знаний, умений и навыков написания пейзажа с натуры и по представлению различными живописными материалами, готовности реализовывать образовательные программы по предмету "Изобразительное искусство" в соответствии с требованиями образовательных стандартов, развивать творческих способностей в данной предметной области.

# **3. Содержание рабочей программы (объем дисциплины, типы и виды учебных занятий, учебно-методическое обеспечение самостоятельной работы обучающихся)**

# ФГБОУ ВО «УФИМСКИЙ УНИВЕРСИТЕТ НАУКИ И ТЕХНОЛОГИЙ» БИРСКИЙ ФИЛИАЛ УУНиТ ФАКУЛЬТЕТ ПЕДАГОГИКИ

# **СОДЕРЖАНИЕ РАБОЧЕЙ ПРОГРАММЫ**

дисциплины «Живопись. Жанр пейзажа» на <u>8 семестр</u>

очная

форма обучения

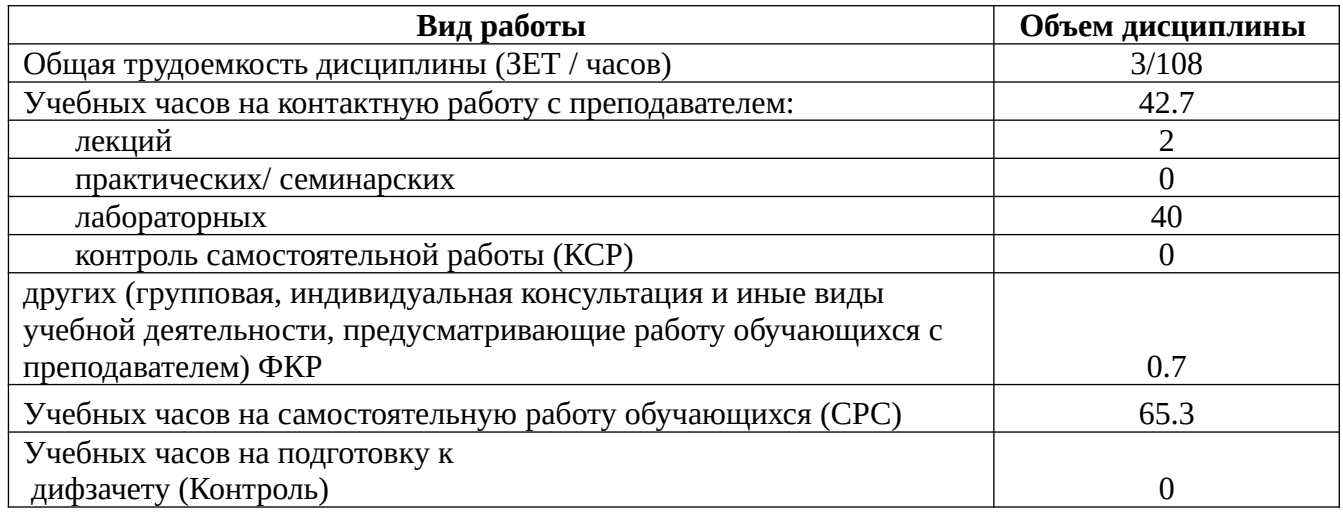

Форма контроля: Дифзачет 8 семестр

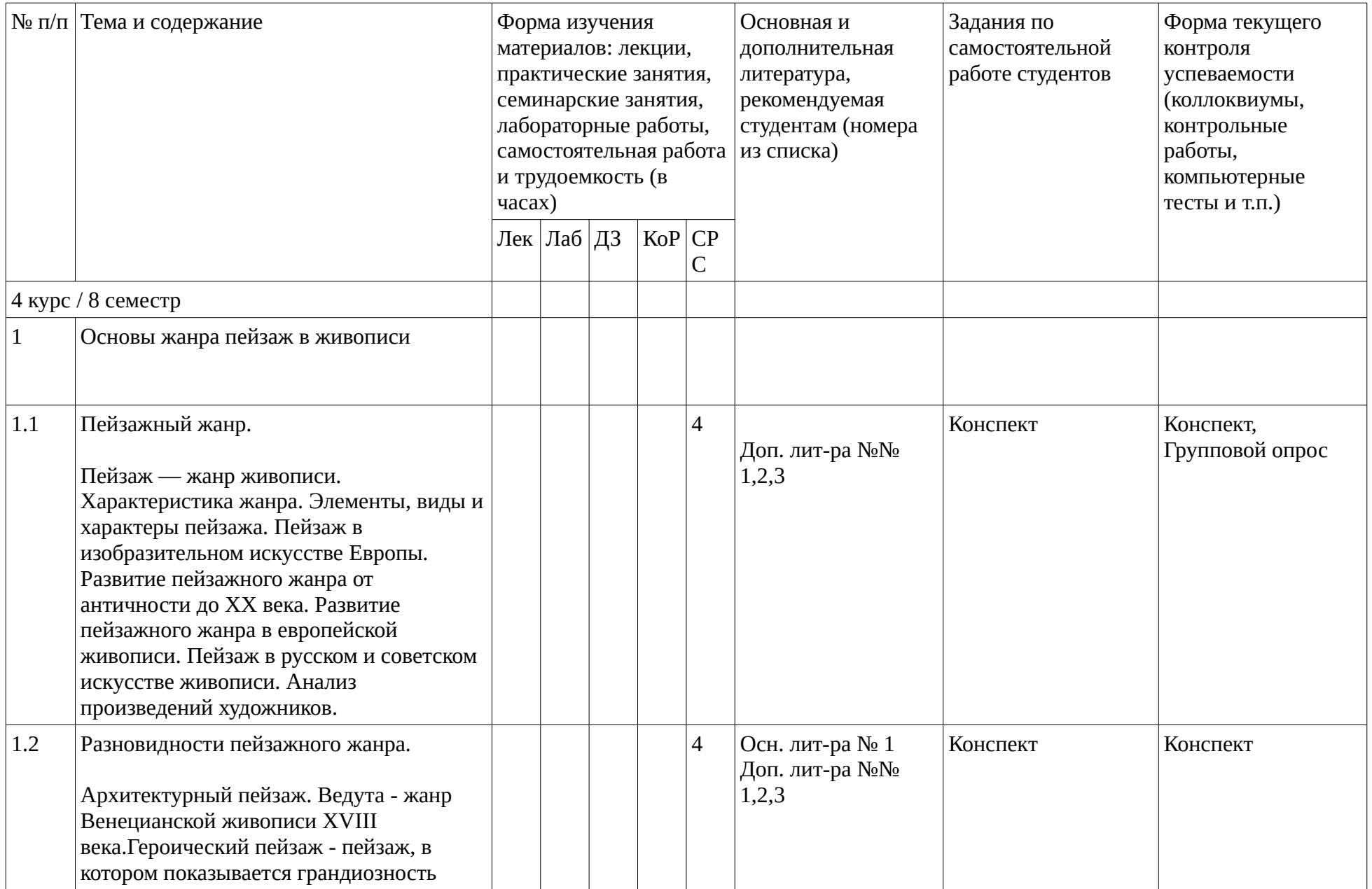

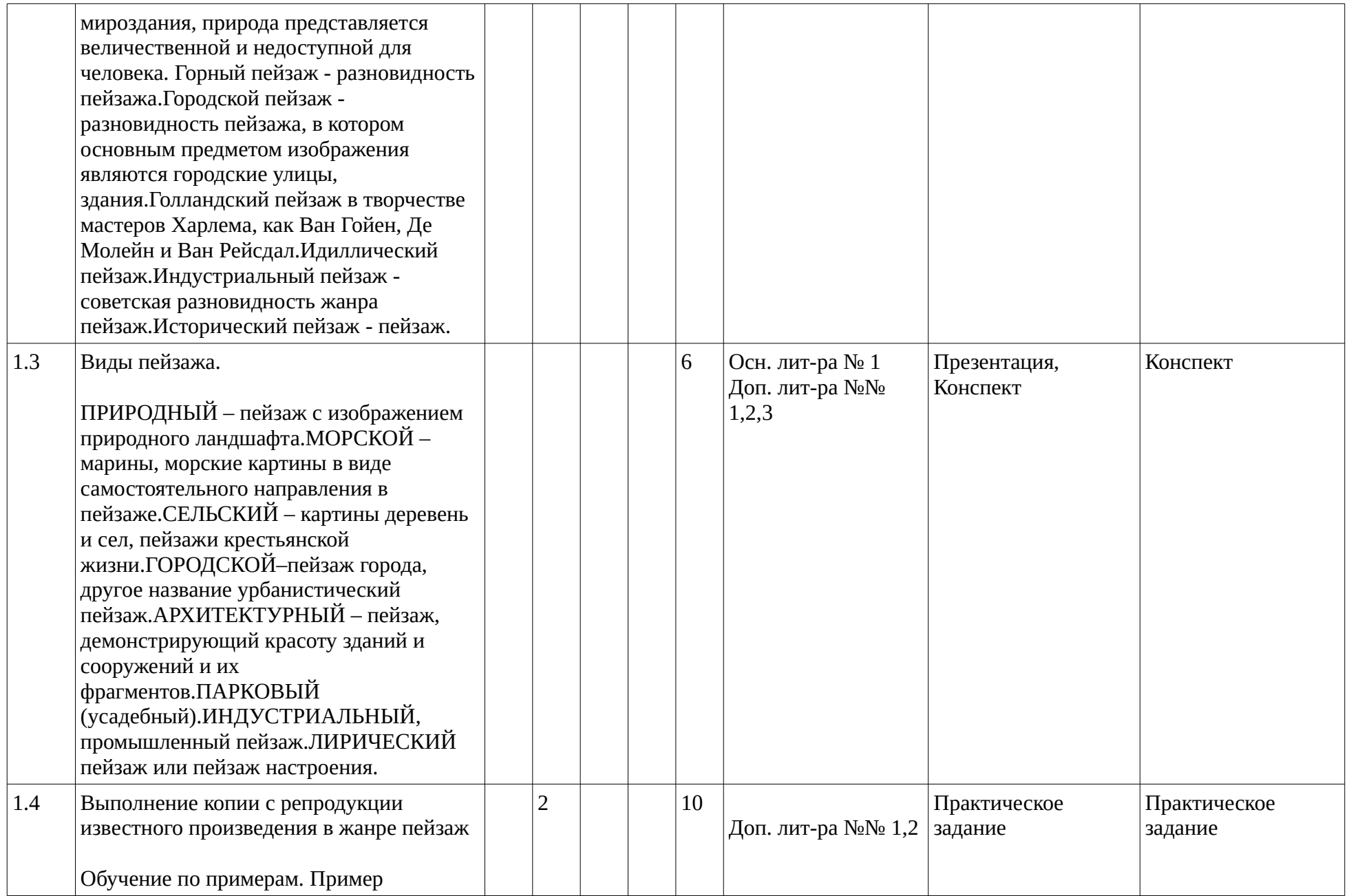

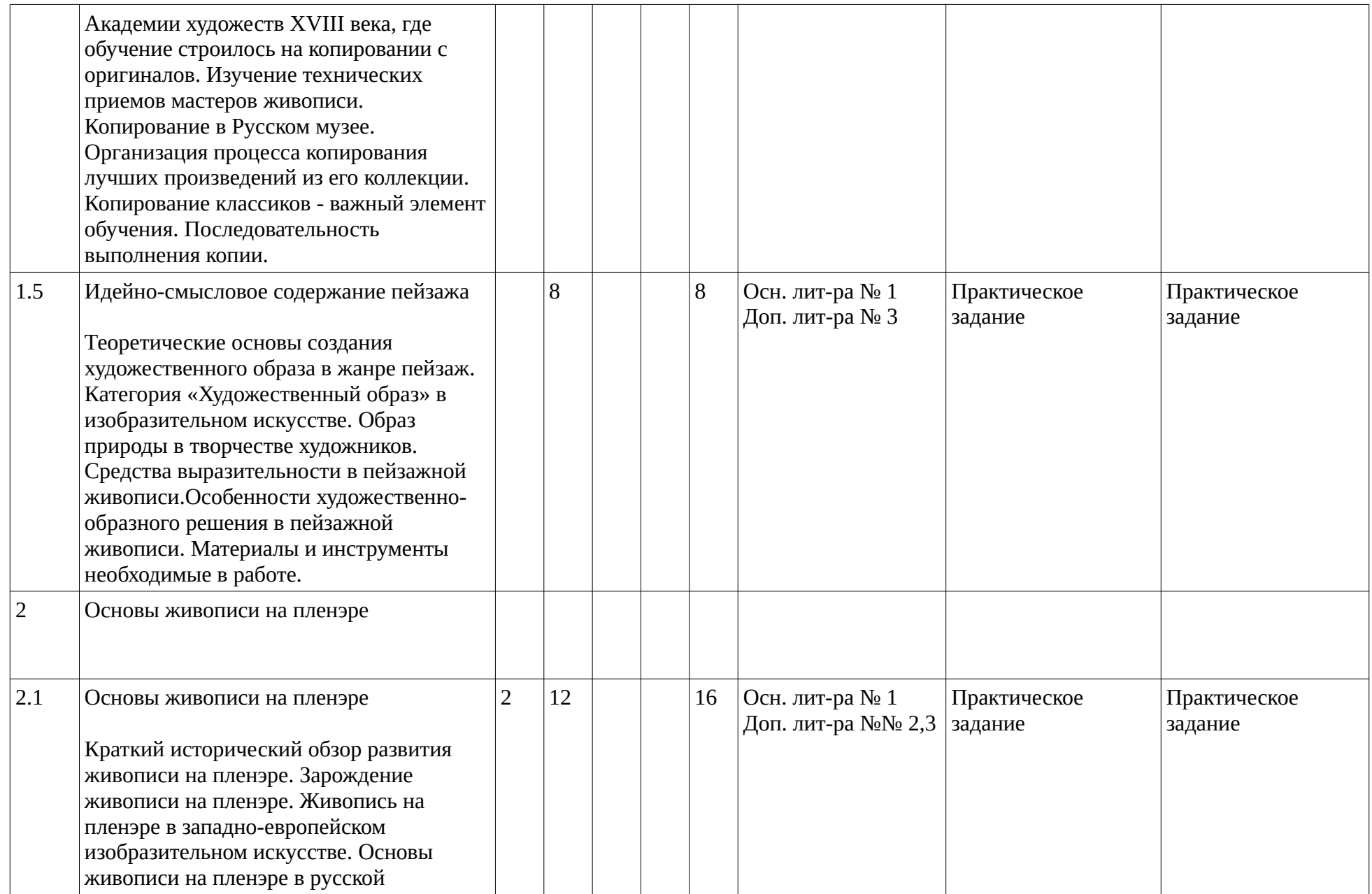

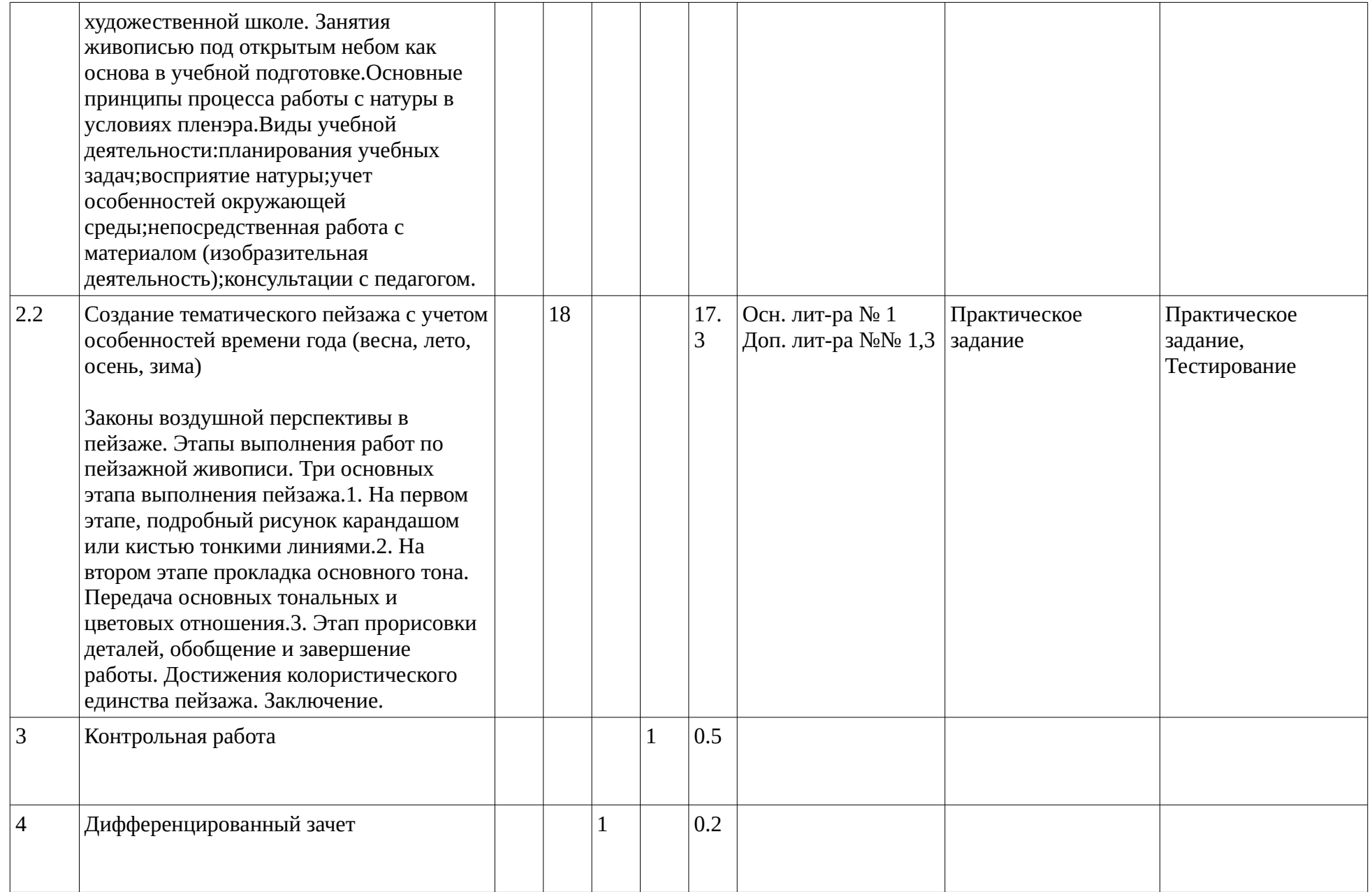

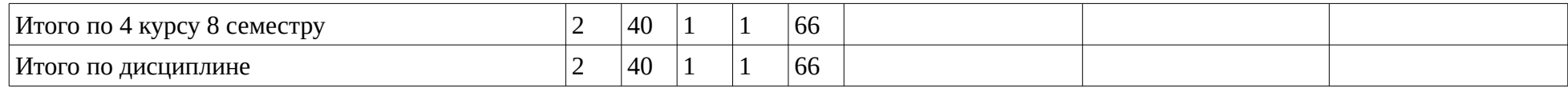

#### <span id="page-12-1"></span><span id="page-12-0"></span>**4. Фонд оценочных средств по дисциплине**

# **4.1. Перечень компетенций и индикаторов достижения компетенций с указанием соотнесенных с ними запланированных результатов обучения по дисциплине. Описание критериев и шкал оценивания результатов обучения по дисциплине.**

Код и формулировка компетенции: Способен использовать базовые научно-теоретические знания, практические умения и навыки по предмету для проектирования и реализации образовательного процесса в образовательных организациях общего образования (ПК-1);

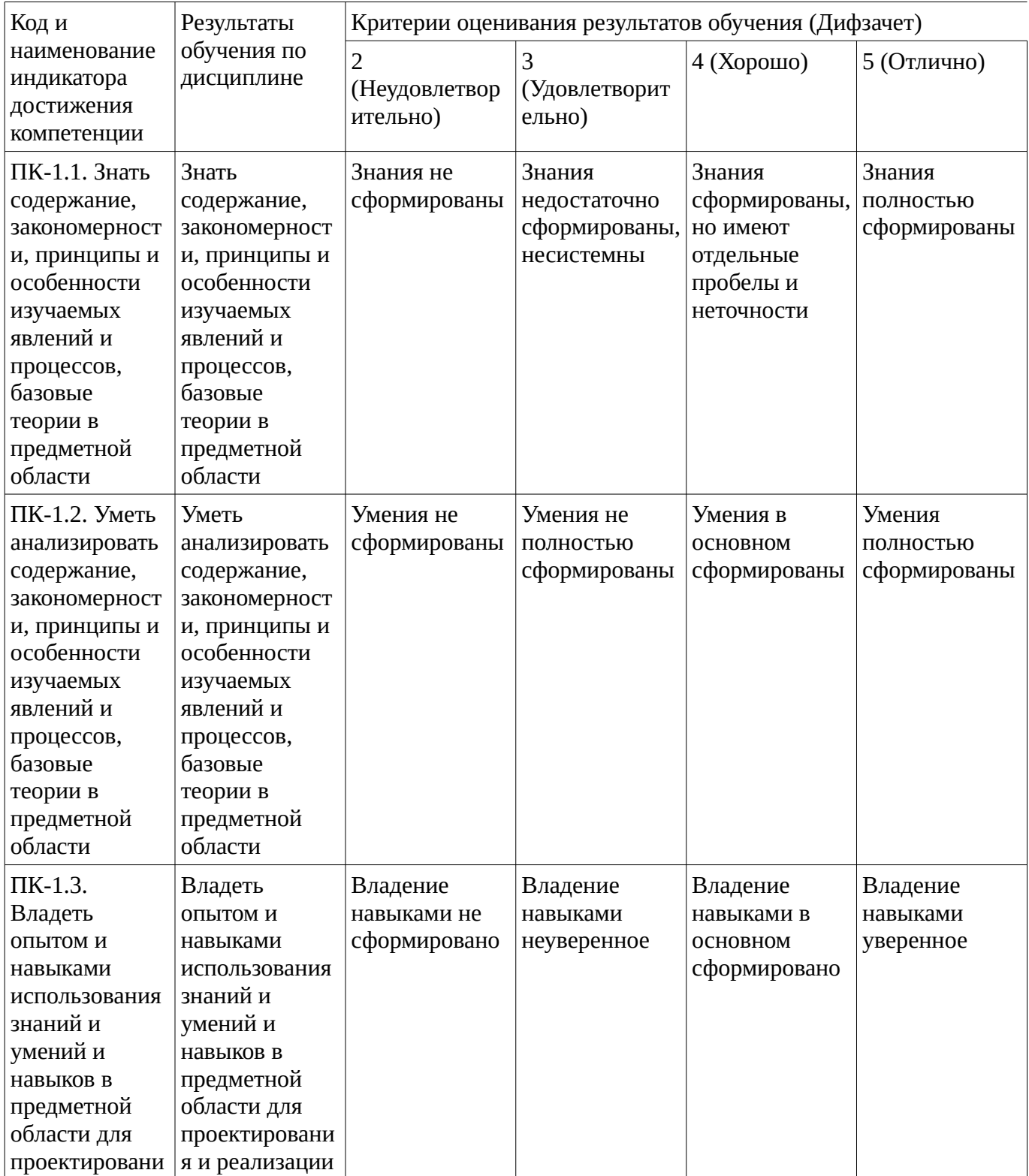

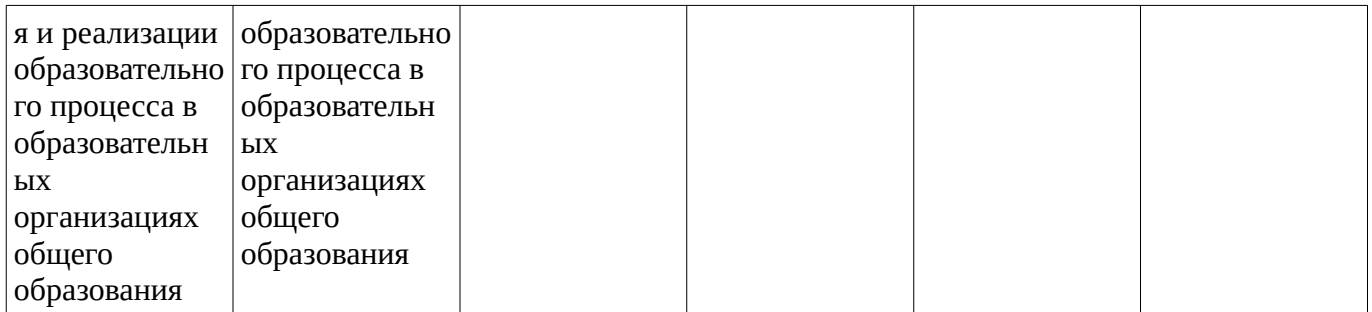

Код и формулировка компетенции: Способен использовать базовые научно-теоретические знания, практические умения и навыки по предмету для проектирования и реализации образовательного процесса по дополнительным общеобразовательным программам (ПК-2);

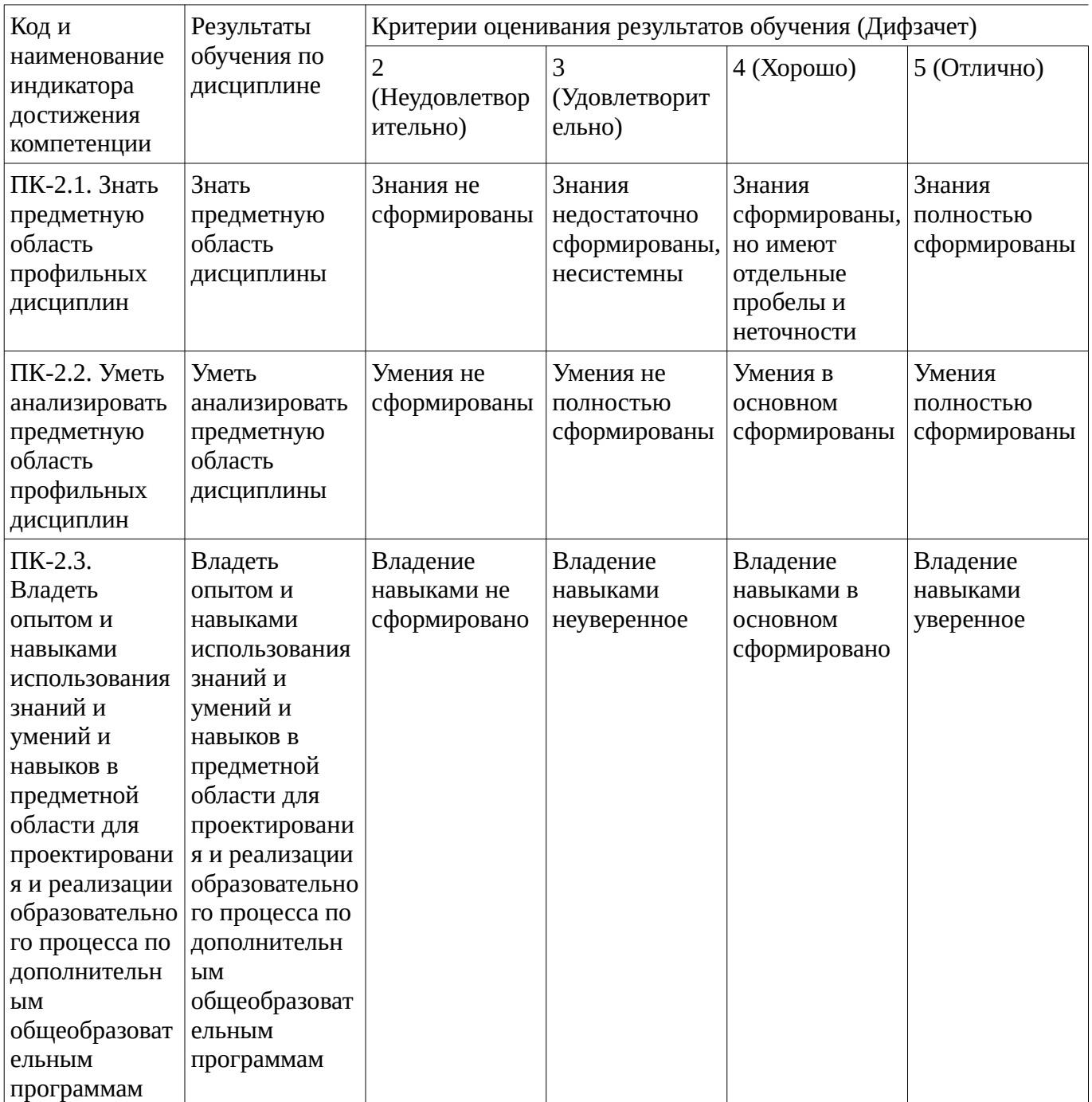

Критериями оценивания являются баллы, которые выставляются за виды деятельности (оценочные средства) по итогам изучения модулей (разделов дисциплины), перечисленных в рейтинг-плане дисциплины. Баллы, выставляемые за конкретные виды деятельности представлены ниже.

## **4.2. Типовые контрольные задания или иные материалы, необходимые для оценивания результатов обучения по дисциплине, соотнесенных с установленными в образовательной программе индикаторами достижения компетенций. Методические материалы, определяющие процедуры оценивания результатов обучения по дисциплине.**

<span id="page-14-0"></span>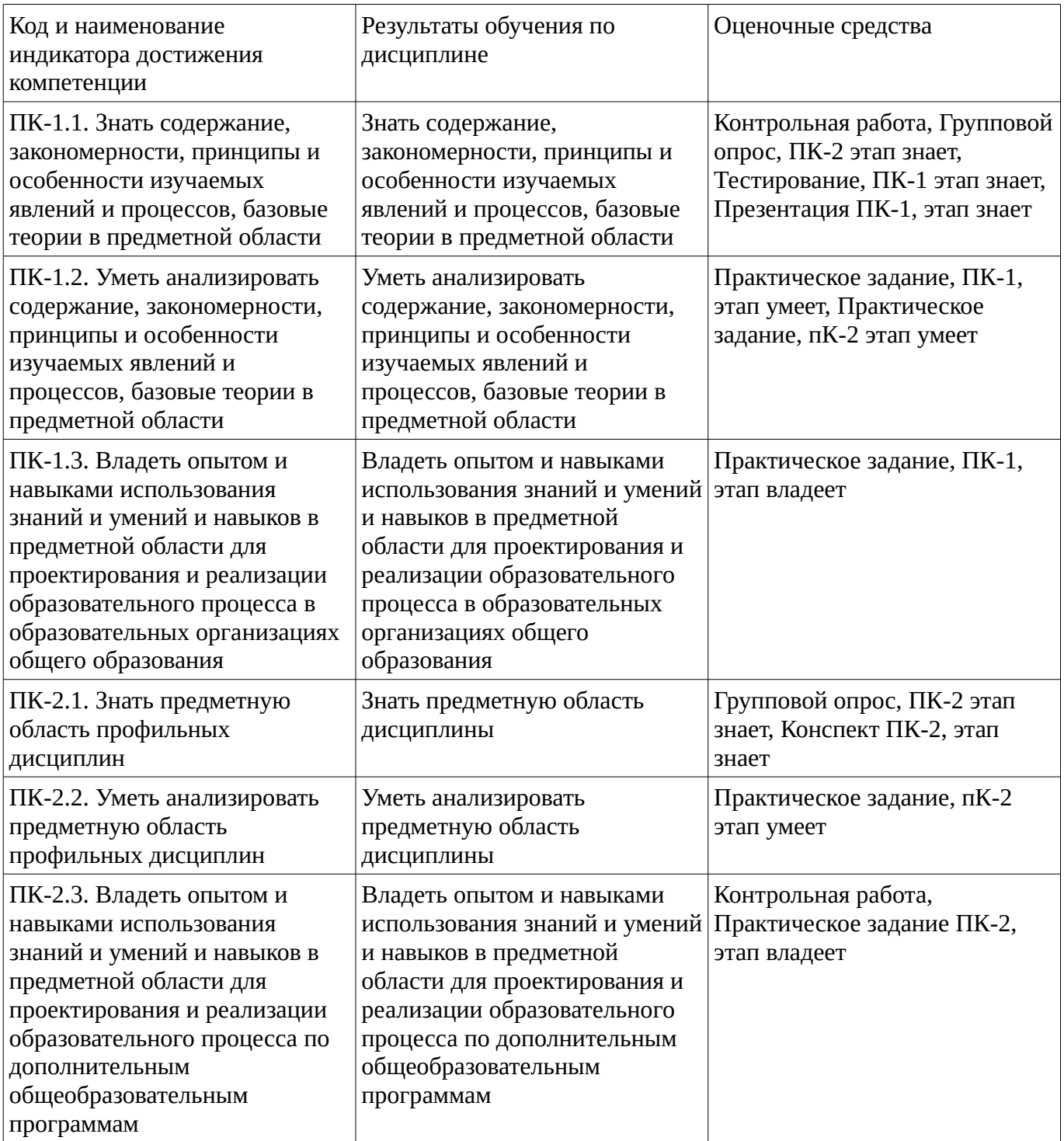

Критериями оценивания при модульно-рейтинговой системе являются баллы, которые выставляются преподавателем за виды деятельности (оценочные средства) по итогам изучения модулей (разделов дисциплины), перечисленных в рейтинг-плане дисциплины

Шкалы оценивания:

#### **Тестовые задания**

Описание тестовых заданий: тестовые задания включают тесты закрытого типа (с одним правильным ответом), тесты на установлении последовательности и на установление соответствия. Оценка за выполнение тестовых заданий выставляется на основании процента заданий, выполненных студентами в процессе прохождения промежуточного и рубежного контроля знаний

#### Тестирование, ПК-1 этап знает

1.Для чего нужна Рамка-видоискатель, вырезанная из бумаги при написании пейзажа

А. поможет найти композиционное решение в соответствии с замыслом и конкретной задачей.

Б. для передачи фотографического изображения

В. для построения эмоционально-выразительного пейзажного этюда

2. При работе на пленере необходимо учитывать следующее условие\_\_\_

А. следует устанавливать пропорциональное различие цветов, перспективное изменение обусловленного цвета на разных планах, одновременно держа их в поле зрения.

Б. С самого начала определить на плоскости этюда мелкие тоновые и цветовые соотношения различных объектов.

В. Решив композицию будущего этюда в первоначальном наброске, намечаем на рабочем листе сразу кистью части пейзажного мотива мелкие а потом крупные массы.

3. Каким принципом работы необходимо руководствоваться, начиная работу над пейзажем

А. В пейзажном этюде нужно начинать писать с целого, а не с деталей, следуя принципу: от общего – к деталям, с последующим обобщением.

Б. В пейзажном этюде нужно начинать писать с деталей, следуя принципу: чем ближе план, тем контрастней и ярче.

В. В пейзажном этюде нужно начинать до достижения колористического единства пейзажа.

4. Выберите правильную последовательность:

1) обобщение, компоновка, лепка формы, построение

2) компоновка, лепка формы, построение, обобщение

3) построение, компоновка, лепка формы, обобщение

4) компоновка, построение, лепка формы, обобщение.

5. В 1874 году в Париже на бульваре Капуцинок художники, которые были заняты поисками новых выразительных возможностей в живописи, устроили выставку своих работ. И центральное место в экспозиции на той самой уличной выставке было отведено полотну "Впечатление. Восход солнца". На выставке побывал репортер Луи Леруа. Именно он первым назвал этих художников

"импрессионистами", выразив тем свою негативную оценку их живописи. Вскоре название потеряло первоначальное отрицательное значение и навсегда вошло в историю искусства. Выберите представителей импрессионизма.

1) Сальвадор Дали, Хуан Миро, Андре Массон

2) Питер Пауль Рубенс, Рембрандт Харменс ван Рейн, Диего Веласкес 3) Клод Моне, Камиль Писсаро, Огюст Ренуар

6. Он был первым из европейских художников, кто совершенно по-новому увидел балет, создав около 1500 картин, пастелей, гравюр и рисунков балерин. Этот импрессионист был настолько увлечен балеринами, что изображать их на своих картинах стало для него своего рода наваждением. Назовите этого живописца танцовщиц.

1) Альфред Сислей

2) Эдгар Дега

3) Шарль-Франсуа Добиньи 7. В 1880 году на Большой Морской улице в Петербурге, в зале Общества поощрения художников, была выставлена картина. Сверкающий серебристозеленоватый диск луны на полотне залил своим таинственным фосфоресцирующим светом погруженную в ночной покой землю. Свет был так силен, что некоторые из зрителей пытались заглянуть за картину, чтобы найти там фонарь или лампу. Но лампы не оказывалось, а луна продолжала излучать свой завораживающий, таинственный свет. За полотно какой картины посетители выставки заглядывали?

1) Иван Крамской "Лунная ночь"

2) Архип Куинджи "Лунная ночь на Днепре"

3) Иван Айвазовский "Лунная ночь в Константинополе"

8. В ранние годы своей жизни в Париже этот художник был настолько беден, что иногда топил печь своими картинами вместо дров. Сейчас же некоторые его произведения оцениваются в сотни миллионов долларов. Его полотна стоят на первом месте по "популярности" среди похитителей. Назовите художника, без сожаления уничтожавшего свои творения в печи.

- 1) Кузьма Петров-Водкин
- 2) Амадео Модильяни

3) Пабло Пикассо 9. Какая картина висела в нью-йоркском Музее современного искусства в 1961 году 39 дней вверх ногами?

1) Анри Матисс "Лодка"

2) Казимир Малевич "Черный квадрат"

3) Василий Кандинский "Маленькие удовольствия"

10. Какой национальности был знаменитый художник-маринист Иван Константинович

- Айвазовский?
- 1) Русский
- 2) Армянин
- 3) Грузин
- 11. Что из этого не является направлением искусства?
- 1) Новый реализм
- 2) Капиталистический реализм
- 3) Магический реализм
- 4) Социалистический реализм

Методические материалы, определяющие процедуру оценивания выполнения тестовых заданий

Описание методики оценивания выполнения тестовых заданий: оценка за выполнение тестовых заданий ставится на основании подсчета процента правильно выполненных тестовых заданий. **Критерии оценки (в баллах***):*

- **9-10** баллов выставляется студенту, если процент правильно выполненных тестовых заданий составляет 81 – 100 %;

- **7-8** баллов выставляется студенту, если процент правильно выполненных тестовых заданий составляет 61 – 80 %;

- **4-6** баллов выставляется студенту, если процент правильно выполненных тестовых заданий составляет 41 – 60 %;

- **до 4** баллов выставляется студенту, если процент правильно выполненных тестовых заданий составляет 40 %;

#### **Контрольная работа**

Перечень вопросов для контрольной работы ПК-1, этап знает

- 1. История развития жанра пейзаж.
- 2. Воздушная перспектива в живописи пейзажа.
- 3. Технические приемы масляной живописи в передаче линейной перспективы.
- 4. Основные понятия учения о колорите в живописи пейзажа.
- 5. Значение деталей в живописи пейзажа
- 6. Архитектурные мотивы
- 7. Законы цветоведения в живописи пейзажа.
- 8. Пейзажная живопись в обучении учащихся среднего звена на уроках изобразительного искусства.
- 9. Пейзажная живопись в художественно-эстетическом воспитании школьников.
- 10. Эпический пейзаж передает величественные картины природы, полной внутренней силы (И. Шишкин «Лесные дали», А. Васнецов «Родина»).
- 11. Героический пейзаж в произведениях художников.
- 12. Драматический пейзаж в произведениях художников.
- 13. Этапы рисования пейзажа на уроках изобразительного искусства.

Перечень практических заданий ПК-2, этап владеет

1. Тоновое распределение пятен в пейзаже

Важно для создания успешной композиции продумать правдоподобное расположение света и теней в работе. Необходимо правильно распределить где находится свет, а где теневые участки. Если же их градация нарушена, целость восприятия в пейзаже нарушается. Тоновое распределение необходимо осуществлять в пейзаже от самого светлого участка к самому темному:

- небо: течение дня самое светлое место в пейзаже находится на небе. Небо мы рисуем в самых светлых тонах.
- горизонтальные участки: второе место по светлоте занимают горизонтальные участки и плоская поверхность земли, поскольку они почти полностью отражают свет от неба.
- участки, расположенные по наклонной и диагонали: чуть темнее изображаются наклонные поверхности, такие как склоны гор и крыши.
- вертикальные поверхности: как правило, самыми темными участками являются те объекты, которые расположены вертикально (стволы деревьев, например). Так происходит потому, что отражение солнечного света от них сильно ограничено.

2. Влияние цвета освещения на все остальные цвета в картине пейзажа

В солнечный день лучи солнца дарят нам теплый и яркий свет и делают все окружающие цвета теплее и насыщеннее.

Солнечный свет не только осветляет предметы и объекты, он также делает их чуть более желтыми. Итак, чтобы показать солнечный участок травы, нам нужно взять более светлый и теплый цвет.

Вместе с тем, если в солнечном свете есть красные или голубые оттенки, то они частично отразятся на всех изображаемых предметах.

В пасмурные и облачные дни все цвета более приглушенные и тоновые градации не так различимы.

3. Влияние воздушной перспективы на цвет и тон пейзажа

Некоторые объекты в пейзаже находятся очень далеко от нас, и расстояние между нами и объектом заполнено огромным объемом воздуха.

Влажные частицы воздуха работают как фильтр, влияя на интенсивность и оттенки цветов. Чем дальше находятся объекты, тем они более светлые и менее яркие.

Этот эффект называется воздушной (или атмосферной) перспективой. Вы можете отчетливо увидеть его, когда едете по дороге: кусты и деревья, что находятся ближе к вам, четче и темнее чем те, что располагаются у горизонта.

4. Компоновка элементов пейзажа, согласно замыслу

Для того чтобы приступить к рисованию пейзажа необходимо ответить на следующие вопросы:

• Что является центром картины?

· Какой размер бумаги подойдет лучше всего для сюжета картины?

· Где будет расположена точка интереса картины, центр композиции?

· Какие элементы будущей картины вы обязательно должны включить, а какими можно пренебречь?

Откажитесь от изображения всего, что будет отвлекать внимание от основного сюжета картины. Не имеет значения рисуете ли вы с натуры или по фотографии, вам абсолютно не обязательно рисовать каждый маленький куст, столб, дорожный знак и т.д.

# 5. Упрощение сложных элементов при рисовании пейзажа

Действительно красивая сцена, но она может быть перегружена деталями. Работа художника – упростить ее. Исключайте маленькие и неважные детали, объединяйте формы. Чтобы поддержать цветовое разнообразие, добавляйте разные оттенки в вашу исходную рабочую смесь. Детали и мелкие штрихи добавьте в самом конце работы если посчитаете необходимыми, чтобы выделить объект, сделать его узнаваемым, а ненужные детали просто опустите.

# **6. Смешивание различных оттенков зеленого цвета**

Готовый зеленый цвет из наборов никогда даже близко не приблизится к тому, что нужен для написания пейзажей. Можно смешать много сложных оттенков зеленого цвета, используя лишь базовые цвета. Смешивая в разных пропорциях ультрамарин и светло-голубую, кадмий лимонный и кадмий желтый, красный и белый, можно получить все оттенки зеленого цвета.

Три подсказки для работы с зеленым цветом:

· используйте разные оттенки зеленого, даже при работе над одной растительностью;

· добавляйте в зеленый немного красного цвета или умбру чтобы приглушить его, сделать не таким интенсивным;

· во многих случаях вы можете использовать серый цвет вместо зеленого. Смешайте вместе три основных цвета или используйте серый цвет из тюбика. Поэкспериментируйте как часто серый цвет будет приниматься за зеленый после добавления в картину.

Методические материалы, определяющие процедуру оценивания выполнения контрольной работы

Оценка "5" ставится, если студент:

- полно и содержательно письменно излагает изученный материал, даёт правильное определение понятий;

- обнаруживает понимание материала, может письменно обосновать свои суждения, применить знания на практике, привести необходимые примеры не только по учебнику, но и самостоятельно составленные;

- письменно излагает материал последовательно и правильно, умеет грамотно работать с текстом и информацией.

Оценка "4" ставится, если студент даёт письменный ответ, удовлетворяющий тем же требованиям, что и для отметки "5", но допускает 1-2 ошибки, которые сам же исправляет, письменный ответ имеет 1-2 недочёта в последовательности информации и логики оформления излагаемого.

Оценка "3" ставится, если студент обнаруживает знание и понимание основных положений данной темы, но:

- излагает материал неполно и допускает неточности в определении понятий или формулировке;

- не умеет достаточно глубоко и доказательно обосновать свои суждения в письменном ответе и привести свои примеры;

- излагает материал непоследовательно и допускает методологические ошибки.

Оценка "2" ставится, если студент обнаруживает незнание большей части соответствующего раздела изучаемого материала, допускает ошибки в формулировке определений и правил, искажающие их смысл, беспорядочно и неуверенно излагает материал.

# **Конспект**

#### Конспект ПК-2, этап знает

Тематика для составления конспекта (ПК-2, этап знает)

- 1. История развития жанра пейзаж.
- 2. Воздушная перспектива в живописи пейзажа.
- 3. Технические приемы масляной живописи в передаче линейной перспективы.
- 4. Основные понятия учения о колорите в живописи пейзажа.
- 5. Значение деталей в живописи пейзажа
- 6. Архитектурные мотивы
- 7. Законы цветоведения в живописи пейзажа.
- 8. Пейзажная живопись в обучении учащихся среднего звена на уроках изобразительного искусства.
- 9. Пейзажная живопись в художественно-эстетическом воспитании школьников.
- 10. Эпический пейзаж передает величественные картины природы, полной внутренней силы (И. Шишкин «Лесные дали», А. Васнецов «Родина»).
- 11. Героический пейзаж в произведениях художников.
- 12. Драматический пейзаж в произведениях художников.
- 13. Этапы рисования пейзажа на уроках изобразительного искусства.

Методические материалы, определяющие процедуру оценивания выполнения конспекта

## **Работа с конспектом по изучаемой теме**

1. Внимательно прочитайте текст не менее двух раз весь предложенный материал изучаемой темы;

2. Внимательно прочитай текст по частям (абзацам), выделите главное; отметьте желтым маркером термины и мысли , знакомые и понятные Вам, отметьте зелёным маркером термины и мысли не понятные Вам, и затем постарайтесь самостоятельно найти ответы на свои вопросы, отметьте красным маркером термины и мысли , так и оставшиеся не понятными, чтобы задать вопросы преподавателю.

3. Разберитесь с тем, что означают новые термины, названия, используйте для этого кроме глоссария и словари, не пропускайте слово, значение которого вам не ясно.

4. Вернитесь до того места, где материал показался запутанным , трудным.

5. Тщательно изучите рисунки, схемы, поясняющие данный текст.

6. Внесите в тетрадь записи важных определений, терминов, названий.

7. Прочитанный текст нужно подвергнуть большей, чем простое заучивание, обработке:-

прокомментировать новые данные;- оценить их значение;- поставить вопросы;

8. Сопоставить полученные сведения с ранее изученными.

9. Ответьте на контрольные вопросы (если такие имеются)

#### **Работа с опорным конспектом**

1. Внимательно изучите опорный конспект и сопоставьте его с конспектом лекций

2. Повторите текст вслух, иногда заглядывая в конспект;

3. Проделайте то же самое беззвучно;

4. В течении 2-3 минут слушайте тихую музыку;

5. Не глядя в конспект, письменно воспроизведи текст конспекта.

# **Критерии оценки конспекта**:

1.Соответствие содержания теме;

2.Правильная структурированность информации;

3.Наличие логической связи изложенной информации;

4.Соответствие оформления требованиям;

5.Аккуратность и грамотность изложения;

6.Работа сдана в срок.

**Оценка «5»** - конспект составлен по плану, соблюдается логичность, последовательность изложения материала, качественное внешнее оформление, объем - 4 тетрадные страницы;

**Оценка «4»** - конспект выполнен по плану, но некоторые вопросы раскрыты не полностью, есть небольшие недочеты в работе, объем – 4 тетрадные страницы;

**Оценка «3»** - при выполнении конспекта наблюдается отклонение от плана, нарушена логичность, отсутствует внутренняя логика изложения, удовлетворительное внешнее оформление, объем менее 4 страниц;

**Оценка «2»** - тема не раскрыта, неудовлетворительное внешнее оформление, объем менее 2 страниц.

# **Презентация**

# Презентация ПК-1, этап знает

- 1. Методика работы над выполнением пейзажа в технике масляной живописи
- 2. Технология выполнения пейзажей в технике масляной живописи
- 3. Пейзаж в творчестве художников-импремссионистов.
- 4. Пейзаж в творчестве русских художников-импрессионистов.
- 5. Живопись пейзажа и его исторические типы. Символика пейзажа
- 6. Городской пейзаж в живописи.
- 7. Стили пейзажной живописи.
- 8. Сельский и парковый пейзаж.
- 9. Пейзаж в творчестве передвижников. Саврасов А.К.
- 10. Певец русских пейзажей, Иван Шишкин.
- 11. Пейзаж в живописи Куинджи А.И.
- 12. Пейзажная живопись Поленова В.Д. и ее роль в русской культуре

Методические материалы, определяющие процедуру оценивания выполнения презентации

#### **Практические рекомендации по созданию презентаций**

Создание презентации состоит из трех этапов:

*I. Планирование презентации*

Планирование презентации включает в себя:

1.Определение целей.

2.Сбор информации об аудитории.

3.Определение основной идеи презентации.

- 4.Подбор дополнительной информации.
- 5.Планирование выступления.
- 6.Создание структуры презентации.

7.Проверка логики подачи материала.

8.Подготовка заключения.

*II. Разработка презентации*– особенности подготовки слайдов презентации, включая вертикальную и горизонтальную логику, содержание и соотношение текстовой и графической информации.

*III. Репетиция презентации – э*то проверка и отладка созданной презентации.

# **Требования к оформлению презентаций**

В оформлении презентаций выделяют два блока: оформление слайдов и представление информации на них. Для создания качественной презентации необходимо соблюдать ряд требований, предъявляемых к оформлению данных блоков.

# **Оформление слайдов:**

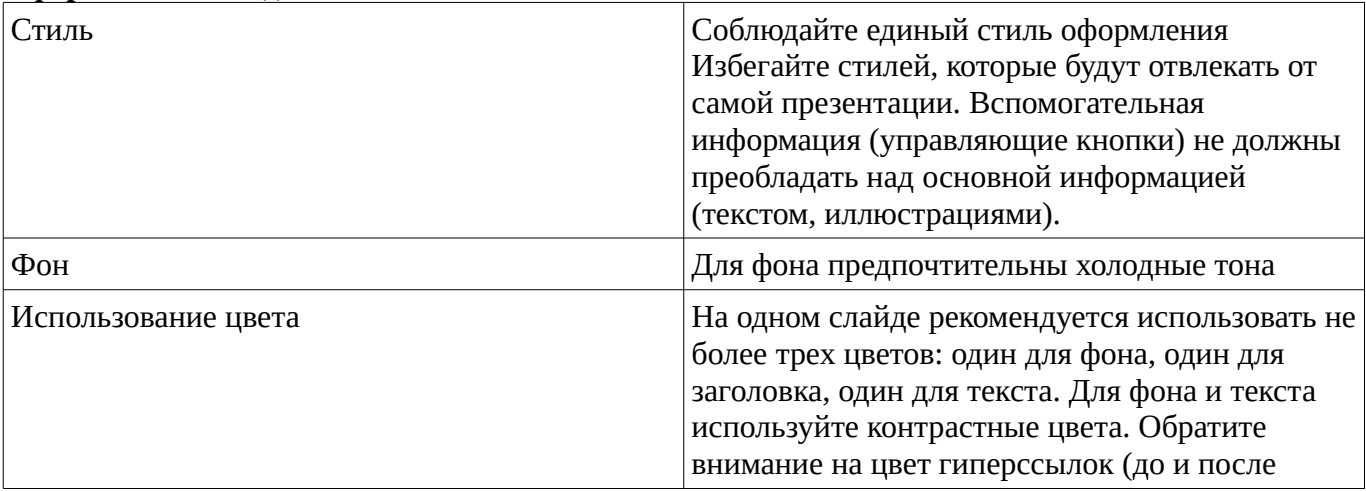

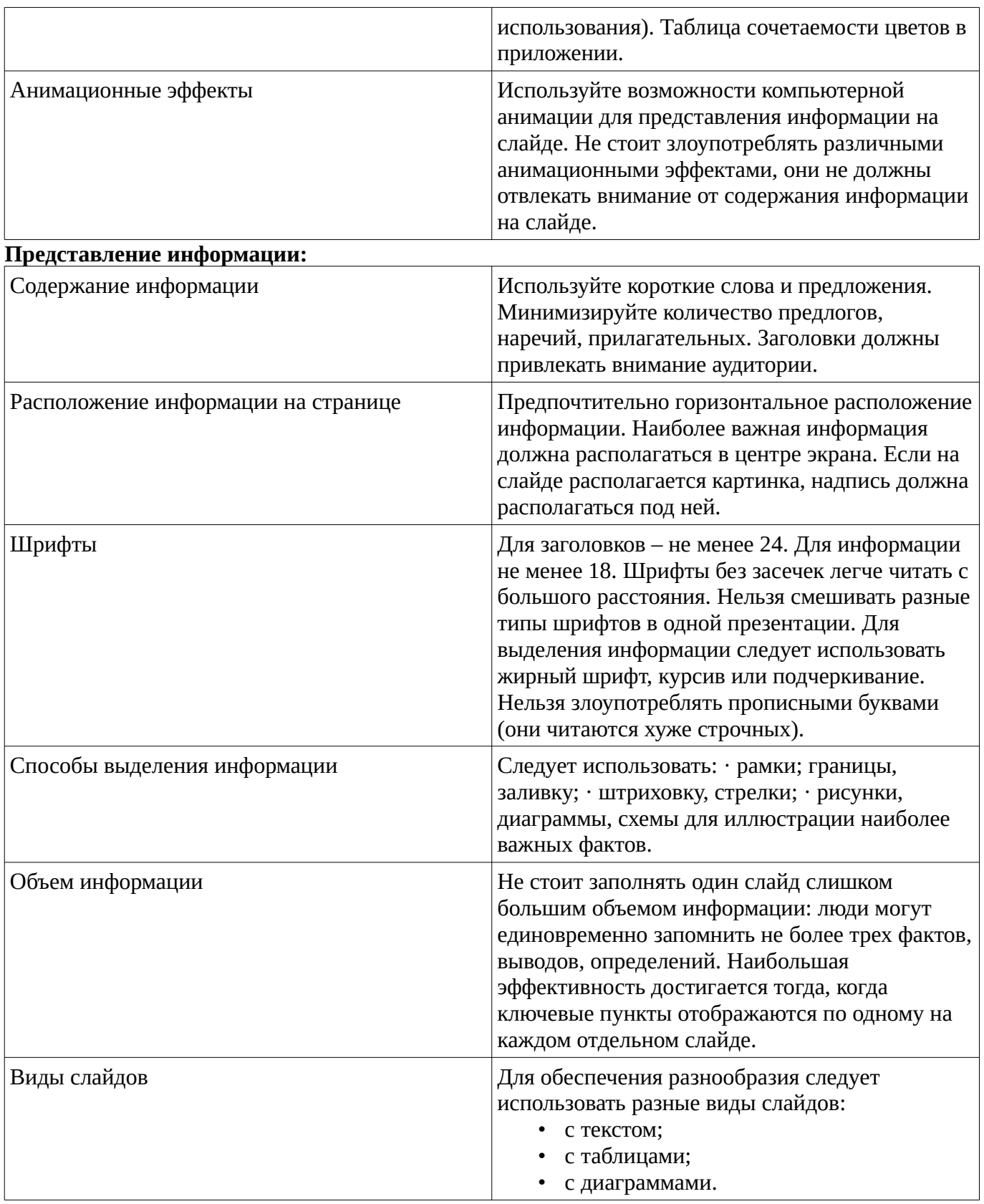

5 баллов

- 1. Наличие титульного и заключительного слайда.
- 2. Указание целей, задач и результатов.
- 3. Текст презентации хорошо написан; мысли четко сформулированы.
- 4. Отсутствие грамматических и пунктуационных ошибок.
- 5. Слайды представлены в логической последовательности. 6. Указание полного списка литературы.
- 6. Использование единого стиля.
- 7. Использование звуков, эффектов смены слайдов.
- 8. Использование фотографий и рисунков
- 9. Применение графиков и таблиц.
- 10. Оригинальность презентации

#### 4 балла

- 1. Наличие титульного и заключительного слайда.
- 2. Указание целей, задач и результатов.
- 3. Текст презентации хорошо написан; мысли четко сформулированы.
- 4. Отсутствие грамматических и пунктуационных ошибок.
- 5. Слайды представлены в логической последовательности.
- 6. Указание полного списка литературы.
- 7. Использование единого стиля не достаточно сохранено.
- 8. Отсутствует использование звуков, эффектов смены слайдов.
- 9. Не достаточно использование фотографий и рисунков
- 10. Применение графиков и таблиц.
- 11. Оригинальность презентации

## 3 балла

- 1. Наличие титульного и заключительного слайда.
- 2. Указание целей, задач и результатов.
- 3. Текст презентации написан удовлетворительно; мысли не достаточно четко сформулированы.
- 4. Отсутствие грамматических и пунктуационных ошибок.
- 5. Последовательность слайдов представлена с нарушением логической структуры
- 6. Список литературы указан не полно.
- 7. Использование единого стиля не достаточно сохранено.
- 8. Отсутствует использование звуков, эффектов смены слайдов.
- 9. Не достаточно использование фотографий и рисунков
- 10. Применение графиков и таблиц.
- 11. Оригинальность презентации
- 0-2 балла
	- 1. Наличие титульного и заключительного слайда.
	- 2. Указание целей, задач и результатов представлено с нарушением логической структуры.
	- 3. Текст презентации написан удовлетворительно; мысли не достаточно четко сформулированы.
	- 4. Отсутствие грамматических и пунктуационных ошибок.
	- 5. Последовательность слайдов представлена с нарушением логической структуры
	- 6. Не указан список литературы.
	- 7. Использование единого стиля не достаточно сохранено.
	- 8. Отсутствует использование звуков, эффектов смены слайдов.
	- 9. Не достаточно использование фотографий и рисунков
	- 10. Применение графиков и таблиц.
	- 11. Оригинальность презентации

# **Групповой опрос**

Групповой опрос, ПК-2 этап знает

Таматика группового опроса ПК- 2, этап знает

- 1. Перечислите виды учебной деятельности в изобразительной практике по живописи на пленэре.
- 2. Какое значение при рисовании пейзажа на практике имеет восприятие натуры?
- 3. Назовите свойства света как важного фактора среды в живописи пейзажа.
- 4. Каким образом воздушная среда влияет на цвет объектов в живописи пейзажа?
- 5. Законы воздушной перспективы и их характеристика на примере живописи пейзажа.
- 6. Назовите некоторые технические приемы письма для передачи элементов воздушной перспективы при работе над пейзажем.
- 7. Как вы понимаете принцип Чистякова П.П. о «глубинности» в живописи?
- 8. В художественной практике каких русских художников можно заметить особое внимание к связям рисунка с цветом?
- 9. Каковы основные задачи подготовительного рисунка в живописи пейзажа?
- 10. Что является главным при создании колорита этюда в живописи пейзажа?
- 11. Определите наиболее важный прием обобщения в этюде при работе над пейзажем.

Методические материалы, определяющие процедуру оценивания выполнения группового опроса

## **Групповой опрос**

Критерии оценки результатов обучения студентов при развивающей кооперации в групповом опросе

**5 баллов** выставляется студенту, если: полностью справляется со своей ролью, проявляет организаторские качества, участвует в обсуждении идей, проявляет эрудицию, логические, риторические навыки, конструктивные способности.

**4 балла** выставляется студенту, если справляется с выполнением своей роли, проявляет организаторские качества, участвует в обсуждении отдельных идей, проявляет эрудицию, логические, риторические навыки, конструктивные способности.

**3 балла** выставляется студенту, если студент справляется с отдельными ролями, участвует в обсуждении отдельных идей, периодически проявляет логические, риторические навыки.

0-2 балла выставляется студенту, если студент не справляется с отдельными ролями, не участвует в обсуждении отдельных идей, периодически проявляет логические, риторические навыки. Во всех иных случаях выставляется оценка «неудовлетворительно»

#### **Практическое задание**

#### Практическое задание ПК-2, этап владеет

Тематика практических заданий (ПК-2, этап владеет)

- 1. Выполнение пейзажа с лубокой перспективой. Значение законов перспективы при выполнении композиции в пейзаже.
- 2. выполнить кратковременные этюды одного и того же мотива при различных состояниях освещенности: утром, днем (яркое солнце и пасмурно), вечером. Это задание подводит к умению правильно передавать тональные и цветовые отношения натуры, ее пространственные и материальные качества.
- 3. Изучение природных форм. Рисование деревьев. Последовательность рисования: от простого к сложному, от общего к частному. Рекомендуется выполнять как краткосрочные наброски, так и длительные зарисовки деревьев разных.
- 4. Рисование деревьев. Особенности изображения деревьев, Знание конструктивной основы \_ взаимосвязь ствола и ветвей, особенности расположения листьев, плодов. Создание художественного образа, портретной характеристики дерева. В своей жизни дерево переживает молодость, зрелость и старость. Удивительные рисунки деревьев создал замечательный русский художник И.Шишкин. Могучие дубы, стройные сосны и тонкие березки прорисованы с особой тщательностью.
- 5. Выполнение копии с репродукции. Изучение пластического взаимоотношения деревьев, разнообразных по форме, определяющих характер пейзажного мотива.

## Практическое задание, ПК-1, этап владеет

Перечень практических заданий, ПК-1 этап владеет

1. Упрощение сложных элементов при рисовании пейзажа

Действительно красивая сцена, но она может быть перегружена деталями. Работа художника – упростить ее. Исключайте маленькие и неважные детали, объединяйте формы. Чтобы поддержать цветовое разнообразие, добавляйте разные оттенки в вашу исходную рабочую смесь. Детали и мелкие штрихи добавьте в самом конце работы если посчитаете необходимыми, чтобы выделить объект, сделать его узнаваемым, а ненужные детали просто опустите.

2. Смешивание различных оттенков зеленого цвета

Готовый зеленый цвет из наборов никогда даже близко не приблизится к тому, что нужен для написания пейзажей. Можно смешать много сложных оттенков зеленого цвета, используя лишь базовые цвета. Смешивая в разных пропорциях ультрамарин и светло-голубую, кадмий лимонный и кадмий желтый, красный и белый, можно получить все оттенки зеленого цвета.

Три подсказки для работы с зеленым цветом:

· используйте разные оттенки зеленого, даже при работе над одной растительностью;

· добавляйте в зеленый немного красного цвета или умбру чтобы приглушить его, сделать не таким интенсивным;

· во многих случаях вы можете использовать серый цвет вместо зеленого. Смешайте вместе три основных цвета или используйте серый цвет из тюбика. Поэкспериментируйте как часто серый цвет будет приниматься за зеленый после добавления в картину.

Практическое задание, ПК-1, этап умеет

Перечень практических заданий (ПК-1, этап Умеет)

1. Тоновое распределение пятен в пейзаже

Важно для создания успешной композиции продумать правдоподобное расположение света и теней в работе. Необходимо правильно распределить где находится свет, а где теневые участки. Если же их градация нарушена, целость восприятия в пейзаже нарушается. Тоновое распределение необходимо осуществлять в пейзаже от самого светлого участка к самому темному:

- небо: течение дня самое светлое место в пейзаже находится на небе. Небо мы рисуем в самых светлых тонах.
- горизонтальные участки: второе место по светлоте занимают горизонтальные участки и плоская поверхность земли, поскольку они почти полностью отражают свет от неба.
- участки, расположенные по наклонной и диагонали: чуть темнее изображаются наклонные поверхности, такие как склоны гор и крыши.
- вертикальные поверхности: как правило, самыми темными участками являются те объекты, которые расположены вертикально (стволы деревьев, например). Так происходит потому, что отражение солнечного света от них сильно ограничено.

2. Влияние цвета освещения на все остальные цвета в картине пейзажа

В солнечный день лучи солнца дарят нам теплый и яркий свет и делают все окружающие цвета теплее и насыщеннее.

Солнечный свет не только осветляет предметы и объекты, он также делает их чуть более желтыми. Итак, чтобы показать солнечный участок травы, нам нужно взять более светлый и теплый цвет.

Вместе с тем, если в солнечном свете есть красные или голубые оттенки, то они частично отразятся на всех изображаемых предметах.

В пасмурные и облачные дни все цвета более приглушенные и тоновые градации не так различимы.

3. Влияние воздушной перспективы на цвет и тон пейзажа

Некоторые объекты в пейзаже находятся очень далеко от нас, и расстояние между нами и объектом заполнено огромным объемом воздуха.

Влажные частицы воздуха работают как фильтр, влияя на интенсивность и оттенки цветов. Чем дальше находятся объекты, тем они более светлые и менее яркие.

Этот эффект называется воздушной (или атмосферной) перспективой. Вы можете отчетливо увидеть его, когда едете по дороге: кусты и деревья, что находятся ближе к вам, четче и темнее чем те, что располагаются у горизонта.

4. Компоновка элементов пейзажа, согласно замыслу

Для того чтобы приступить к рисованию пейзажа необходимо ответить на следующие вопросы:

• Что является центром картины?

· Какой размер бумаги подойдет лучше всего для сюжета картины?

· Где будет расположена точка интереса картины, центр композиции?

· Какие элементы будущей картины вы обязательно должны включить, а какими можно пренебречь?

Откажитесь от изображения всего, что будет отвлекать внимание от основного сюжета картины. Не имеет значения рисуете ли вы с натуры или по фотографии, вам абсолютно не обязательно рисовать каждый маленький куст, столб, дорожный знак и т.д.

Практическое задание, пК-2 этап умеет

Перечень практических заданий (ПК-2, этап умеет)

1. Определить и систематизировать репродукции произведений художников по ниже перечисленным схемам типов композиции пейзажа.

2. Выполнить 3-4 зарисовки пейзажа, с натуры следуя указанным композиционным схемам. Схемы типов композиций пейзажей:

- 1 схема горизонтальных пространственных планов,
- 2 схема горизонтальных пространственных планов и центральной плоскости;
- 3 схема горизонтальных пространственных планов и ритма контрастных плоскостей,
- 4 схема горизонтальных пространственных планов и плоскости кулисы,
- 5 схема горизонтальных пространственных планов и 2 плоскостей кулис,
- 6 схема горизонтальных пространственных планов и вертикальной линии,
- 7 схема горизонтальных пространственных планов и 2 кулис из вертикальных линий,
- 8 схема горизонтальных пространственных планов и вертикальных линий,
- 9 схема пространственных планов диагонального направления,
- 10 схема треугольного хода в глубину к точке схода в центре картины,
- 11 схема треугольных ходов в глубину к точке схода в центре картины,
- 12 схема треугольного хода в глубину к точке схода, находящейся у края картины,
- 13 схема треугольных ходов в глубину, точка схода которых находится у края картины,
- 14 хода в глубину дугообразного направления,
- 15 схема хода в глубину дугообразного и треугольного направлений,
- 16 схема ходов в глубину дугообразного направления,
- 17 схема несколько ходов в глубину дугообразного и треугольного направлений

Методические материалы, определяющие процедуру оценивания выполнения практического задания

# **Практическое задание**

Критерии оценивания практического задания

**5 баллов** выставляется, если студент имеет глубокие знания учебного материала по теме практической работы, показывает усвоение взаимосвязи основных понятий используемых в работе, смог ответить на все уточняющие и дополнительные вопросы. Студент демонстрирует знания теоретического и практического материала по теме практической работы, определяет взаимосвязи между показателями задачи, даёт правильный алгоритм решения, определяет междисциплинарные связи по условию задания.

**4 балла** выставляется, если студент показал знание учебного материала, усвоил основную литературу, смог ответить почти полно на все заданные дополнительные и уточняющие вопросы. Студент демонстрирует знания теоретического и практического материала по теме практической

работы, допуская незначительные неточности при решении задач, имея неполное понимание междисциплинарных связей при правильном выборе алгоритма решения задания.

**3 балла** выставляется, если студент в целом освоил материал практической работы, ответил не на все уточняющие и дополнительные вопросы. Студент затрудняется с правильной оценкой предложенной задачи, даёт неполный ответ, требующий наводящих вопросов преподавателя, выбор алгоритма решения задачи возможен при наводящих вопросах преподавателя.

**2 балла** выставляется студенту, если он имеет существенные пробелы в знаниях основного учебного материала практической работы, который полностью не раскрыл содержание вопросов, не смог ответить на уточняющие и дополнительные вопросы. Студент даёт неверную оценку ситуации, неправильно выбирает алгоритм действий.

## **Дифференцированный зачет**

Примерные вопросы к дифзачету, 4 курс / 8 семестр

- 1. В европейском искусстве предпосылки для формирования пейзажа как самостоятельного жанра складываются в эпоху Возрождения. - Просмотр практических заданий
- 2. Советский пейзаж социалистического реализма (В. Н. Бакшеев, И. Э. Грабарь, Н. П. Крымов, А. В. Куприн, А. А. Рылов, *М. С. Сарьян,* П. В. Кузнецов, К. Ф. Юон,) - Просмотр практических заданий
- 3. Признанные мастера пейзажа XX в. опирающиеся на реалистическую традицию мирового искусства (Р. Кент и Э. Уайет в США, Р. Гуттузо в Италии, живописец-абориген А. Наматжира в Австралии и др.)
	- Просмотр практических заданий
- 4. Урбанистический пейзаж.
	- Просмотр практических заданий
- 5. Барбизонская школа. Формирование национального французского пейзажа. - Просмотр практических заданий
- 6. Художники-пейзажисты дюссельдорфской школы Германии - Просморт практических заданий
- 7. Сакральный пейзаж (от лат. sacralis -- "священный") в западноевропейском искусстве XVII-- XVIII вв. Сформировавшиеся жанровые разновидности классицистического и романтического пейзажа.
	- Просмотр практических заданий
- 8. Фёдор Яковлевич Алексеев -- один из основоположников русской пейзажной живописи. - Просмотр практических заданий
- 9. Товарищество Передвижных художественных выставок второй половины XIX века (1870г.) в русском искусстве во главе с художником И.Н. Крамским.
	- Просморт практических заданий
- 10. Этапы выполнения этюда в условиях пленера

- Просмотр практических заданий

## Методические материалы, определяющие процедуру оценивания выполнения дифференцированного зачета

На дифференцированный зачет студент должен предоставить все выполненные во время аудиторной и самостоятельной работы, практические и/или творческие задания. При оценке уровня знаний, умений, владений студентов на дифференцированном зачете максимальное внимание должно уделяться практическим заданиям. Важно насколько точно теоретические знания содержания материала, отражены в практических заданиях, насколько они были выполнены самостоятельно, или с участием преподавателя. Использованы ли ранее приобретенные знания, по другим дисциплинам, связанным по содержанию. Насколько высокий

уровень знаний, умений, владений реализации содержания программы по предмету «Изобразительное искусство» (название дисциплины, изучение которой имеет связь со школьными ФГОС). При оценке зачета учитываются результаты деятельности студентов в рамках дисциплины в течение семестра (выполнение практических заданий для самостоятельной работы, ответы на семинарах, результаты тестирования).

**Оценка отлично** выставляется студенту, если он глубоко и точно усвоил программный материал; овладел умениями и навыками; выполнил все задания без замечаний. Представленный уровень работ является результатом постоянной работы и выраженного авторского творческого подхода в решении учебных задач. Грамотно использованы материалы и инструментарий, грамотно использован спектр художественно-выразительных средств, технический уровень исполнения работ на высоком профессиональном уровне. Большинство работ может быть рекомендовано в методический или выставочный фонд кафедры. Самостоятельные работы выполнены в полном объеме и в соответствии с требованиями программы. Работы оформлены в соответствии с эстетическими требованиями. В наличии эскизы, зарисовки, этюды и иной вспомогательный материал.

**Оценка хорошо** выставляется студенту, если он твердо знает материал, грамотно и по существу излагает его, не допуская существенных неточностей в ответе, владеет необходимыми практическими умениями и навыками по живописи. Грамотно использованы материалы и инструментарий. Не достаточно грамотно использован спектр художественно-выразительных средств Некоторые работы могут быть рекомендованы в фонд кафедры. Самостоятельные работы исполнены в полном объеме. Представленные на просмотр работы аккуратно оформлены. В наличии зарисовки и иной вспомогательный материал.

**Оценка удовлетворительно** выставляется студенту, если он имеет знания только основного материала, но не усвоил его деталей, допускает существенные ошибки, испытывает затруднения при выполнении практических заданий. Слабо использован спектр художественно-выразительных средств. Самостоятельные работы в основной части выполнены, но с некоторыми отступлениями от программных требований. Все работы оформлены. В наличии эскизы, зарисовки и этюды.

**Оценка неудовлетворительно** выставляется студенту, который не знает значительной части программного материала, допускает существенные ошибки, неуверенно, с большими затруднениями выполняет практические задания. Отсутствует часть программных работ. Представленные работы выполнены в соответствии с формальными требованиями, предъявляемыми к учебным заданиям по дисциплине, но имеют большое количество фактических ошибок и неточностей. Нарушено понимание о художественно-выразительных средствах. Техника исполнения работ ниже требований программы. Самостоятельные работы в значительной части отсутствуют. Предварительные материалы к учебным заданиям отсутствуют или не соответствуют содержанию программных заданий. Работы в основной массе не оформлены или оформлены без соблюдения элементарных эстетических требований.

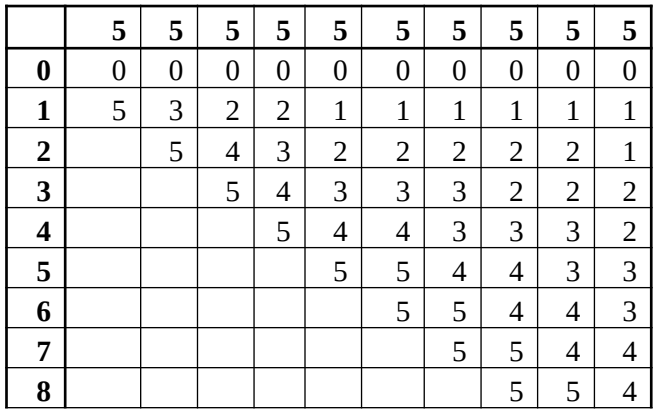

#### <span id="page-27-0"></span>**1.3. Рейтинг-план дисциплины**

Таблица перевода баллов текущего контроля в баллы рейтинга

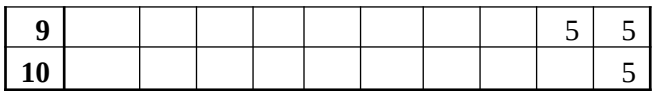

Рейтинг-план дисциплины представлен в Приложении 1.

# **2. Учебно-методическое и информационное обеспечение дисциплины**

#### **5.1. Перечень основной и дополнительной учебной литературы, необходимой для освоения дисциплины**

## <span id="page-28-2"></span><span id="page-28-1"></span>**Основная литература**

1. Живопись : учеб. пособ. для студ. вузов, обуч.по спец. "Художественное проектирование изделий текстильной и легкой промышленности" / Н. П. Бесчастнов [и др.] .— М. : Владос, 2007 .— 223 с. : ил.:16л.цв.ил. — (Изобразительное искусство) .

## <span id="page-28-0"></span>**Дополнительная литература**

- 1. Изобразительное искусство : История зарубежной, русской и советской живописи : учебное пособие для студентов / Г. Л. Васильева-Шляпина ; КГУ .— М. : Академический проект, Фонд "Мир", 2007 .— 527 с. : 80 л.цв.ил. — (Gaudeamus) .
- 2. Академическая живопись [Электронный ресурс] .— Кемерово : КемГУКИ, 2014 .— 95 с. <URL:http://biblioclub.ru/index.php?page=book&amp;id=275551>.
- 3. Техники и особенности работы живописными материалами [Электронный ресурс] : методические рекомендации для дополнительного художественного образования / Башкирский государственный университет , Бирский филиал; авт. - сост. С.Х. Мелконян; под ред. М.Г. Шакирова .— Бирск : Бирский филиал БашГУ, 2018 .— Электрон. версия печ. публикации .— Доступ возможен через Электронную библиотеку БашГУ .— <URL:https://elib.bashedu.ru/dl/local/Melkonjan\_avt-sost\_Tehnika raboty zhivopisnymi materialami\_mr\_Birsk\_2018.pdf>.

## **5.2. Перечень ресурсов информационно-телекоммуникационной сети «Интернет» и программного обеспечения, необходимых для освоения дисциплины**

- 1. Научная электронная библиотека eLIBRARY.RU [Электронный ресурс]. Режим доступа: <https://elibrary.ru/>.
- 2. Электронная библиотечная система «Лань» [Электронный ресурс]. Режим доступа: [https://](https://e.lanbook.com/) [e.lanbook.com/.](https://e.lanbook.com/)
- 3. Университетская библиотека онлайн biblioclub.ru [Электронный ресурс]. Режим доступа: <http://biblioclub.ru/>.
- 4. Электронная библиотека УУНиТ [Электронный ресурс]. Режим доступа: [https://elib.bashedu.ru/.](https://elib.bashedu.ru/)
- 5. Российская государственная библиотека [Электронный ресурс]. Режим доступа: [https://www.rsl.ru/.](https://www.rsl.ru/)
- 6. Национальная электронная библиотека [Электронный ресурс]. Режим доступа: [https://xn--](https://xn--90ax2c.xn--p1ai/viewers/) [90ax2c.xn--p1ai/viewers/](https://xn--90ax2c.xn--p1ai/viewers/).
- 7. Национальная платформа открытого образования npoed.ru [Электронный ресурс]. Режим доступа: <http://npoed.ru/>.
- 8. Электронное образование Республики Башкортостан [Электронный ресурс]. Режим доступа: <https://edu.bashkortostan.ru/>.
- 9. Информационно-правовой портал Гарант.ру [Электронный ресурс]. Режим доступа: [http://](http://www.garant.ru/) [www.garant.ru/](http://www.garant.ru/).

## **Перечень рекомендуемых ресурсов информационно-телекоммуникационной сети «Интернет», находящихся в свободном доступе**

- 1. https://www.livemaster.ru/topic/1245265-pishem-maslom-sozdaem-kopiyu-kartiny-e-p-panovaromashki
- 2. http://kch-school.ru/articles/tonkosti-risovaniya-pejzazha тонкости рисования пейзажа

## **Программное обеспечение**

- 1. Браузер Google Chrome Бесплатная лицензия https://www.google.com/intl/ru\_ALL/chrome/privacy/eula\_text.html
- 2. Office Professional Plus Договор №0301100003620000022 от 29.06.2020, Договор № 2159- ПО/2021 от 15.06.2021, Договор №32110448500 от 30.07.2021
- <span id="page-29-0"></span>3. Windows - Договор №0301100003620000022 от 29.06.2020, Договор № 2159- ПО/2021 от 15.06.2021, Договор №32110448500 от 30.07.2021

# **6. Материально-техническая база, необходимая для осуществления образовательного процесса по дисциплине**

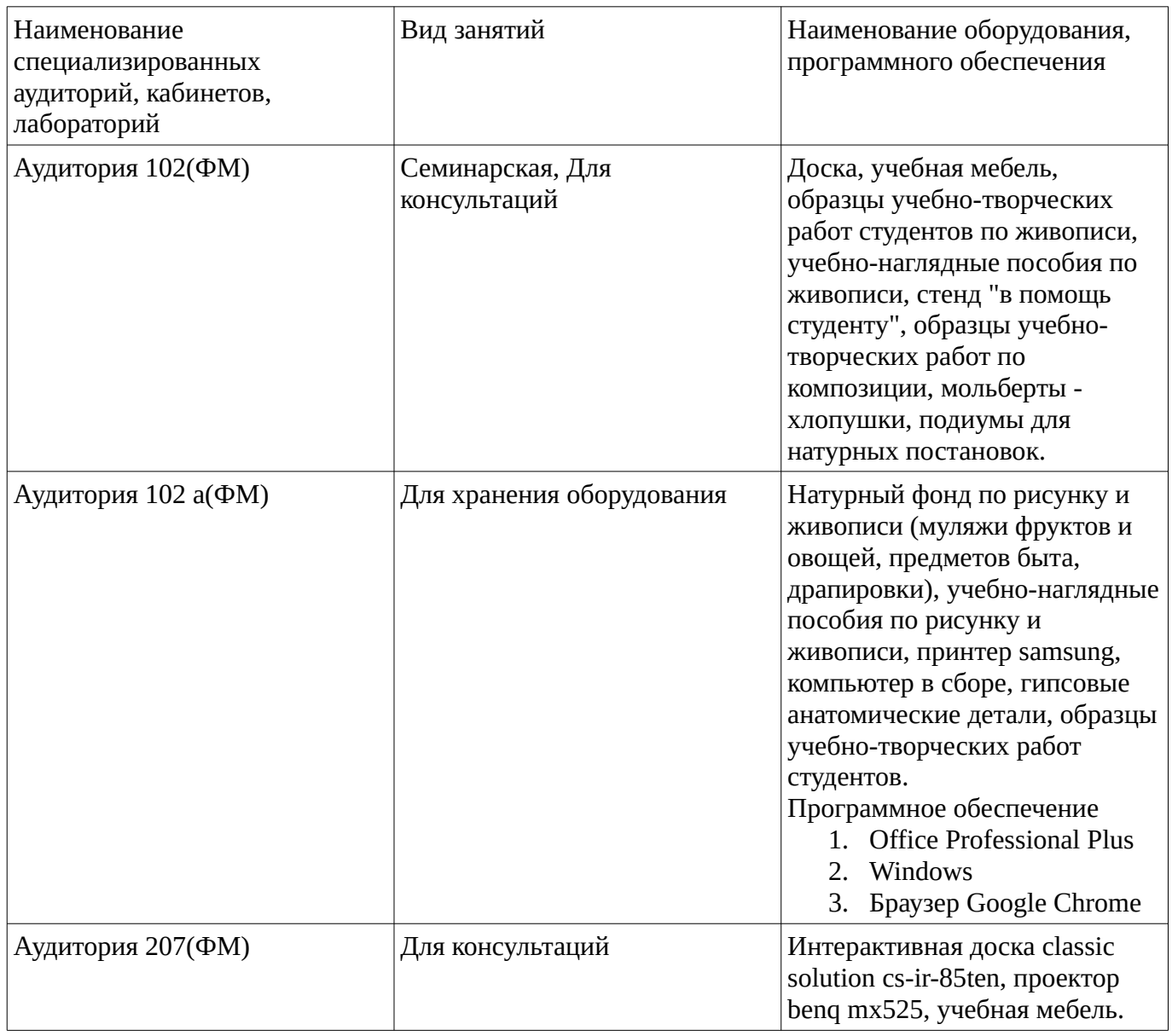

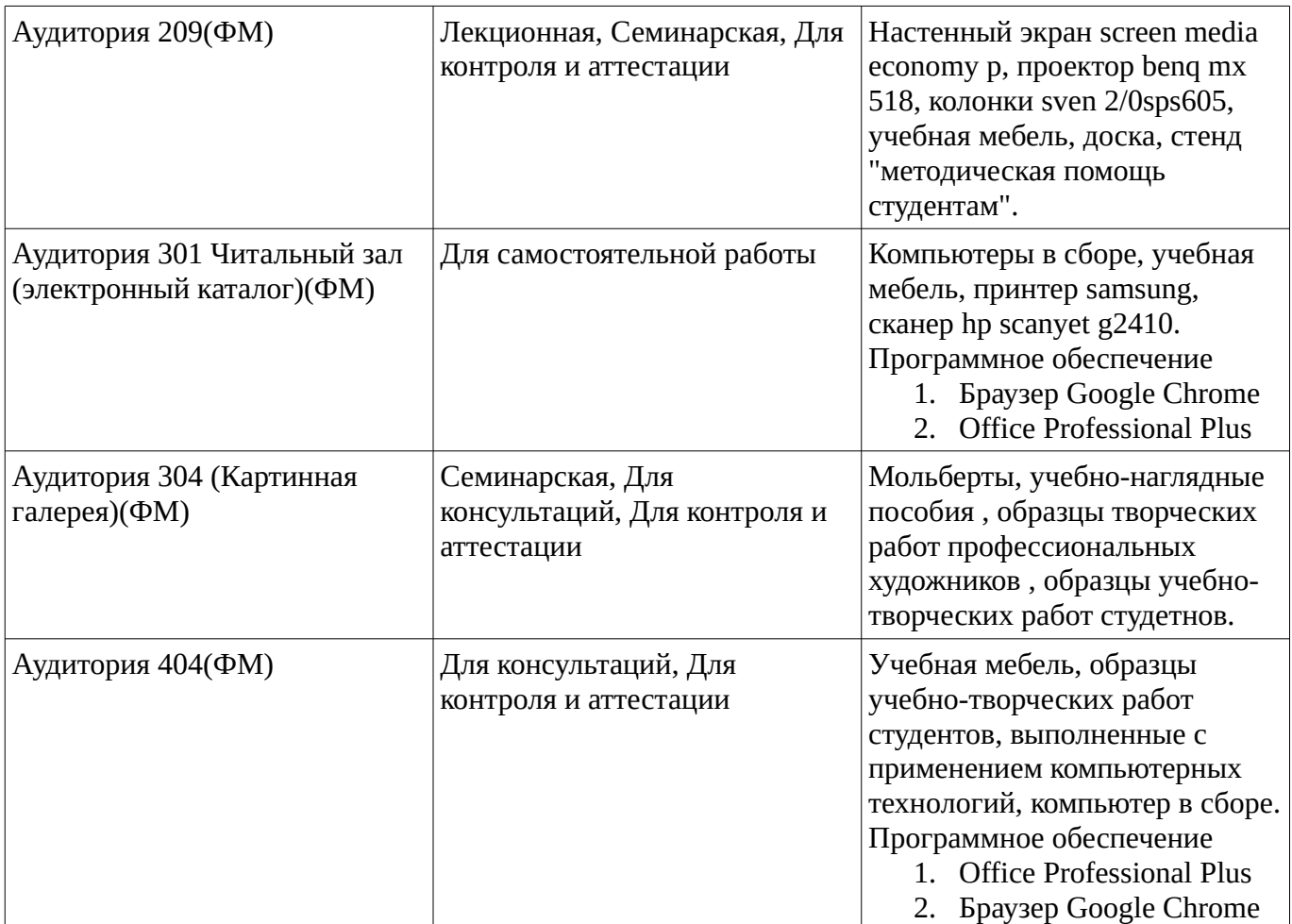